## $<<$ Visual FoxPro $>$

<<Visual FoxPro

- 13 ISBN 9787040315080
- 10 ISBN 7040315084

出版时间:2011-2

 $(2011-02)$ 

页数:263

PDF

更多资源请访问:http://www.tushu007.com

## $<<$ Visual FoxPro $>$

**Visual FoxPro** 

VisualFoxPro6.0

Visual FoxPro $\alpha$ 

Visual FoxPro

Visual FoxPro

# $<<$ Visual FoxPro $>$

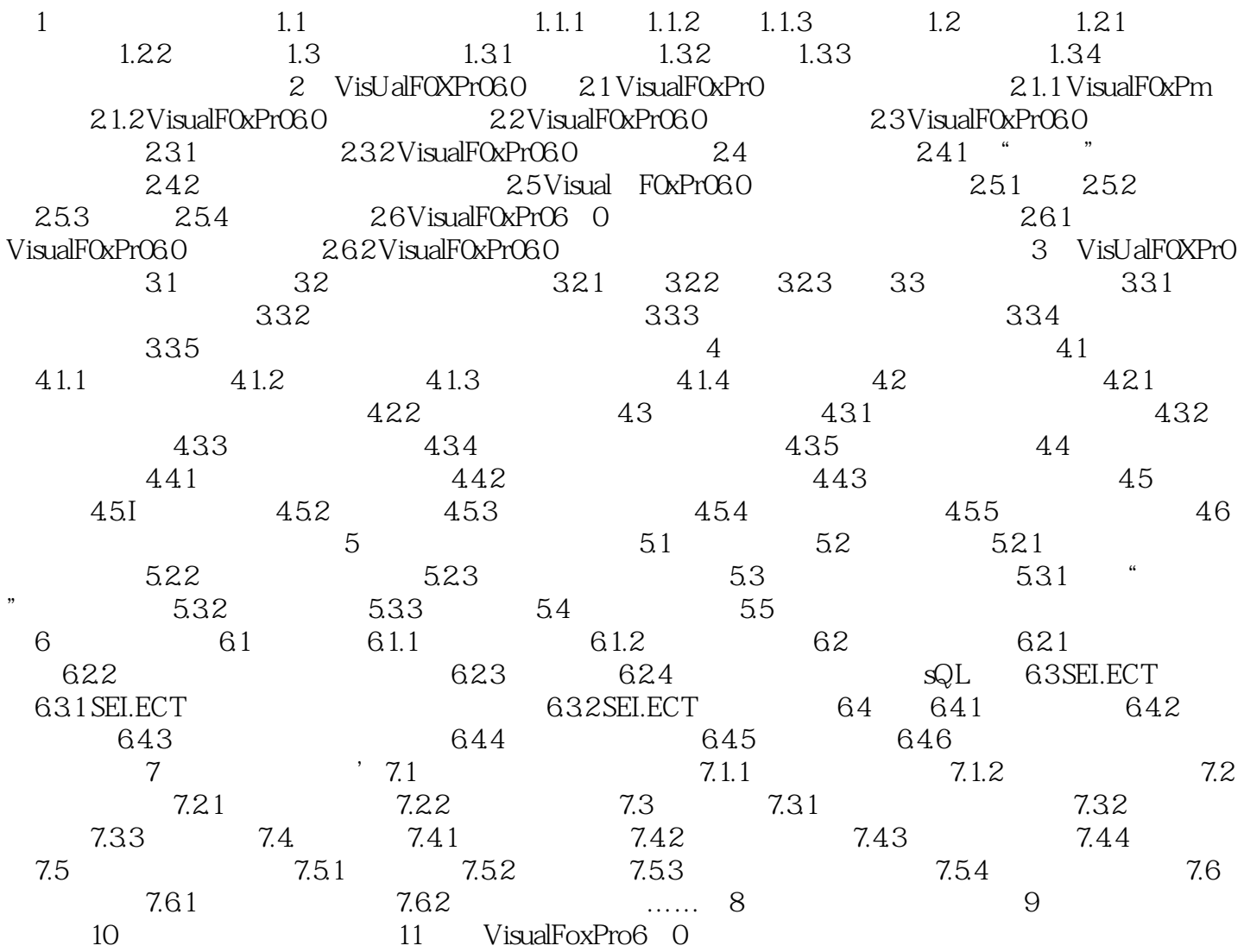

, tushu007.com  $<<$ Visual FoxPro $>$ 

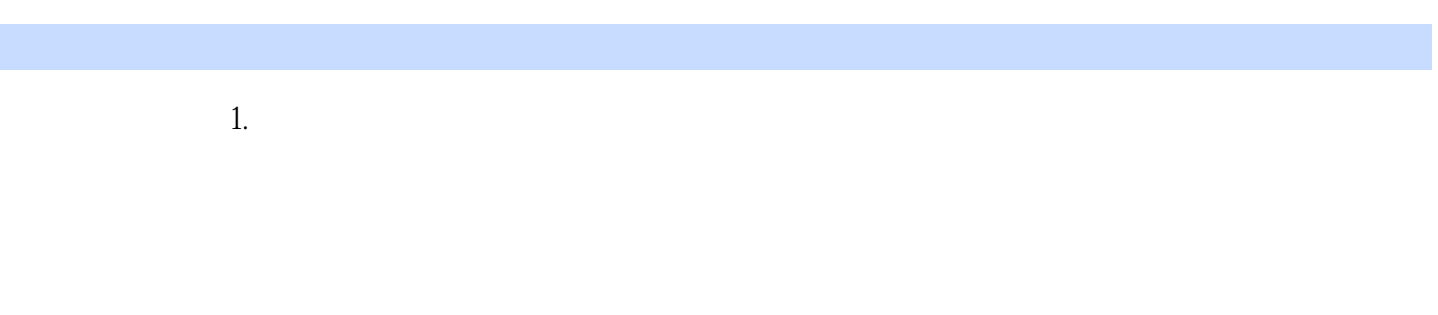

 $\frac{1}{2}$  1-1  $2.$ 

 $1 - 2$ 

## $<<$ Visual FoxPro $>$

Visual FoxPro

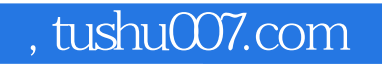

# $<<$ Visual FoxPro $>$

本站所提供下载的PDF图书仅提供预览和简介,请支持正版图书。

更多资源请访问:http://www.tushu007.com